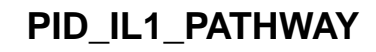

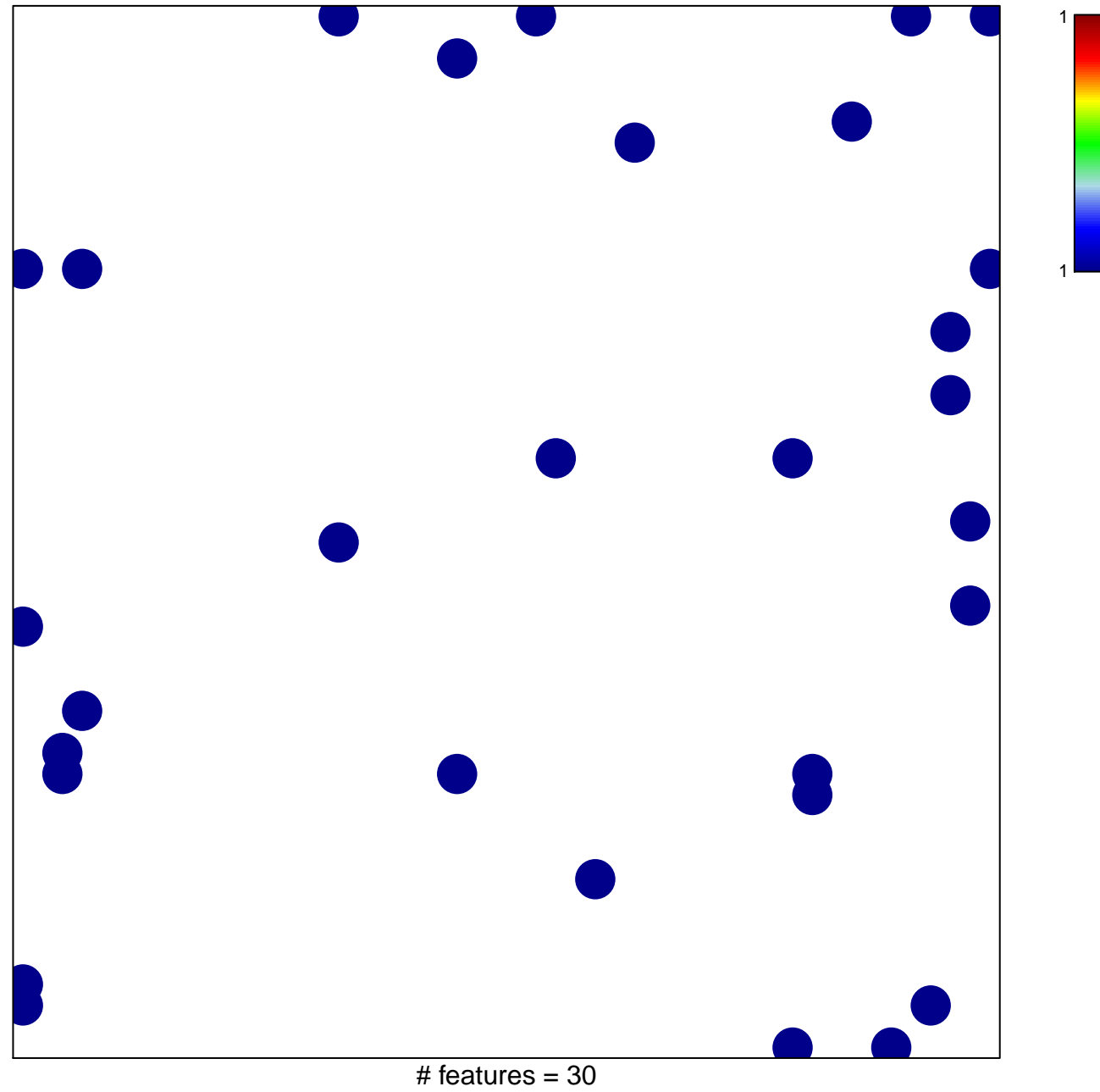

chi-square  $p = 0.81$ 

## **PID\_IL1\_PATHWAY**

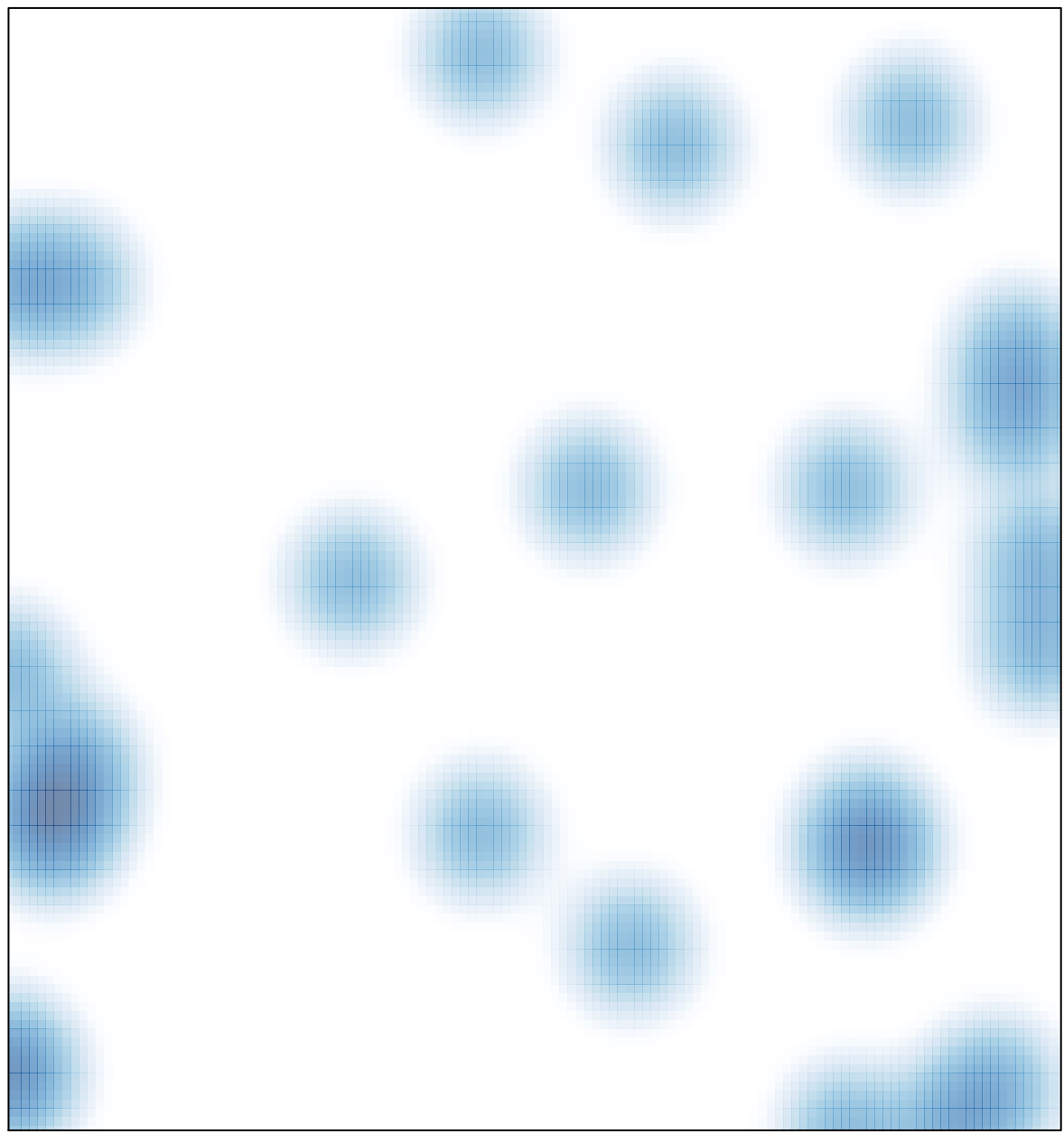

# features =  $30$ , max =  $1$